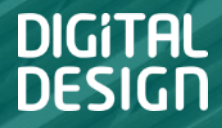

### Технические особенности портирования кода и данных из MS SQL в PG на примере перевода СДУ «Приоритет»

Жуковец Юрий

www.digdes.ru

### Компания Digital Design

Digital Design — одна из ведущих ИТ-компаний России — оказывает комплексные услуги по оптимизации бизнеса с помощью последних достижений информационных технологий. Компания обладает обширной и уникальной экспертизой в сфере автоматизации: от внедрения готовых решений до сложных заказных разработок, позволяющих удовлетворить любые индивидуальные потребности клиентов.

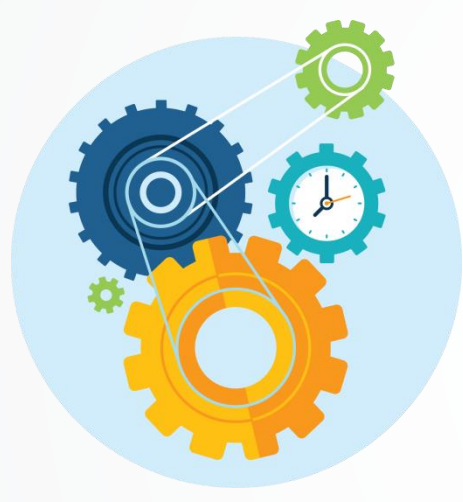

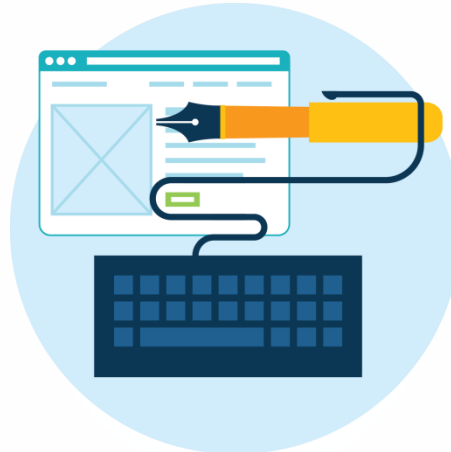

*С 1992 года экспертами Digital Design реализовано более 2 500 проектов для организаций, работающих в различных отраслях бизнеса: транспортных компаний, банков, промышленных предприятий, торговых сетей, а также для государственных организаций.*

*Мы постоянно думаем о людях, которые будут пользоваться нашими решениями. В Digital Design внедрена практика User eXperience (UX), что позволяет получить удобный и красивый пользовательский интерфейс.*

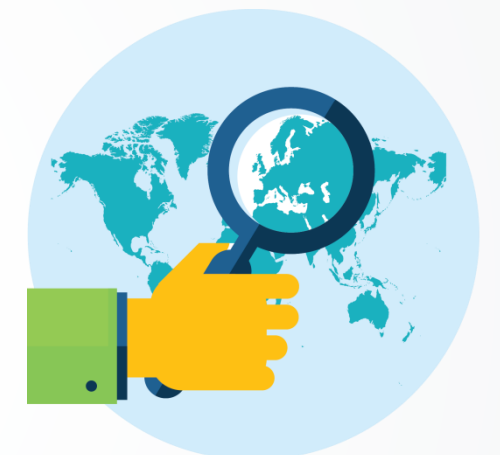

*Представительства Digital Design расположены в Москве, Санкт-Петербурге, Мурманске и Саратове.*

### Краткая информация о СДУ «Приоритет»

- Разработана на базе **российской платформы** Docsvision Core
- Реализация решений на уровне программного API.
- Проекты с более чем 50000 одновременных подключений на сервер и объемом документооборота в десятки миллионов документов.
- Система соответствует требованиям **российских и международных стандартов** и нормативных документов в области делопроизводства (ГСДОУ, ГОСТ Р 51141-98, 6.30-2003, 15489-1-2007).

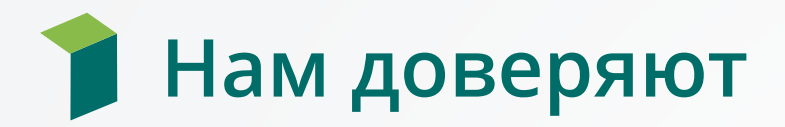

Система внедрена более чем в 50 организациях:

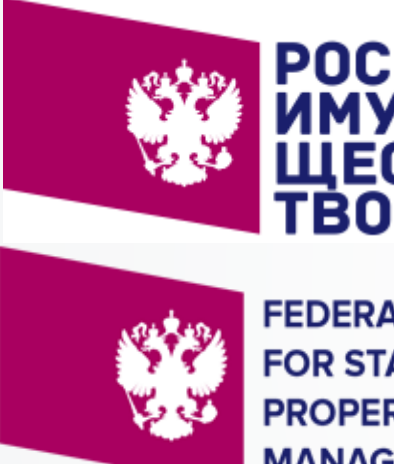

**FEDERAL AGENCY FOR STATE PROPERTY MANAGEMENT** 

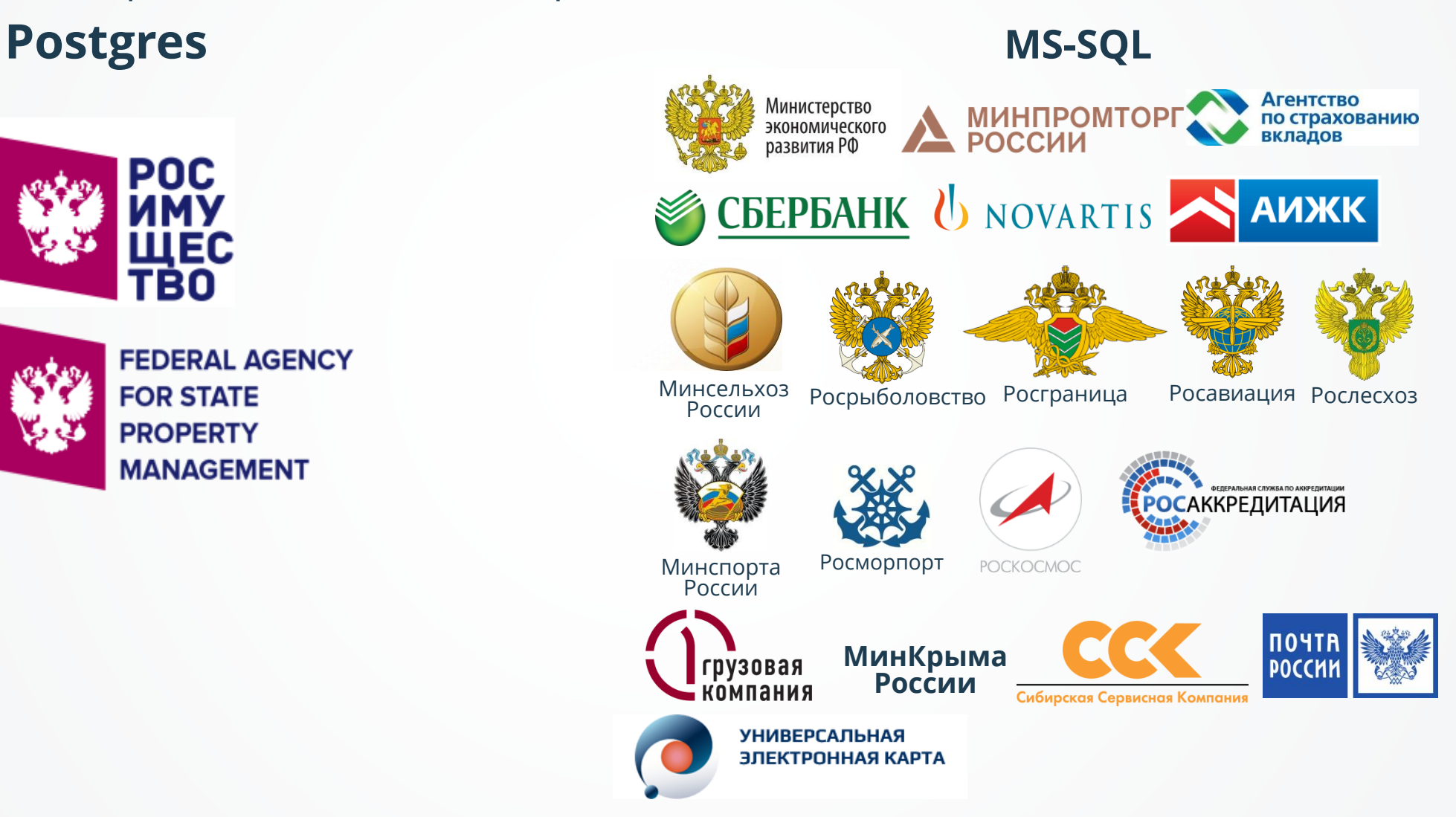

# Платформа и решение

 $\ddot{\phantom{a}}$ 

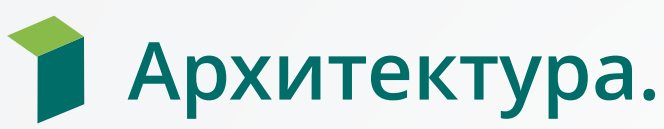

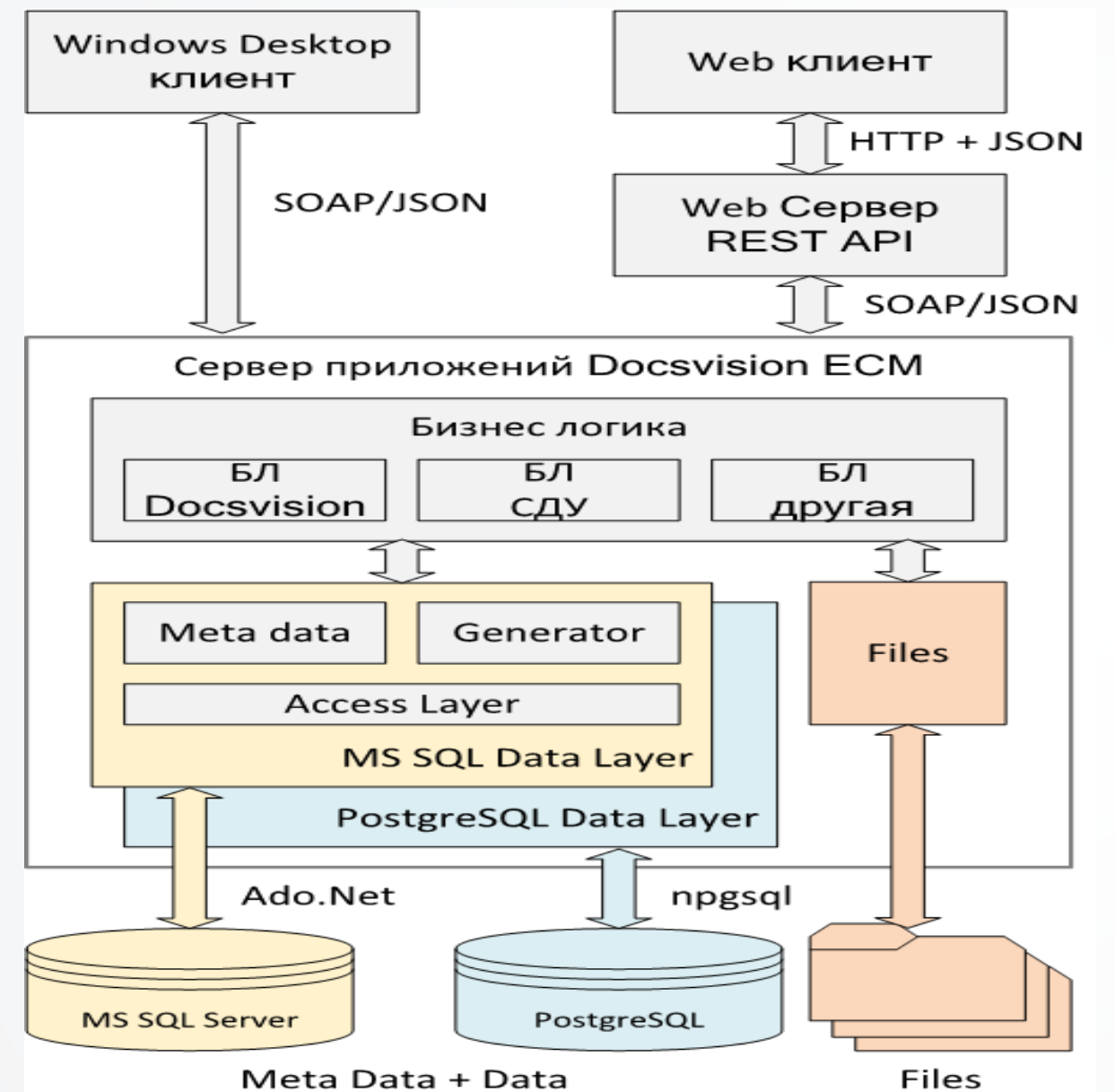

### Выделили и реализовали уровни:

- Общий уровень мета описаний с возможностью переопределения для конкретной СУБД
- Генераторов  $\mathcal{L}_{\mathcal{A}}$ 
	- БД
	- Поиски
	- представления
- Обращения к БД  $\mathcal{L}_{\mathcal{A}}$
- Отдельного хранения файлов
- Серве прилождений на .Net Core
- Развитый тонкий клиент

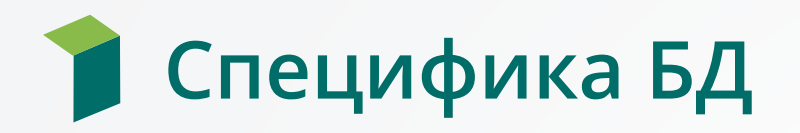

- **Набор «статичных» таблиц***(> 100)* **и функций/процедур** *(> 200 ~ 25000 строк plpgsql кода)*
- **Расширение набора объектов при установке решений**
- **Авто создаваемые объекты при настройке системы и онлайн работе пользователей**

*Ещё около 20000 строк кода чистого plpgsql + 10000 по генераторам .Net*

- **XML мета-описания статических и динамических объектов, статический код отчетов**
- **«Умное» обновление БД** *(авто код > 1500000 строк)*
- **На уровне БД реализовано 99,99% логики получения подготовленных данных (сложные функции в БД и динамик plpgsql)**

### Специфика трафика и работы с БД

- **Возврат множественных разнотипных наборов из функций**
- **«Временные» наборы в БД**
- **Вызов множества хранимых процедур в рамках одного сценария в транзакции и без**
- **Передача коллекций из клиентского кода через xml и сессионные временные таблицы**
- **Триггеры денормализации**
- **Внешняя дискретная безопасности по объектам/части объектов**
- **Активное использование временных таблиц**

# Код с T-SQL на plpgsql

 $\ddot{\phantom{a}}$ 

### Что рассмотрено ранее https://youtu.be/v6 4Szr8t14

#### Уровни системы:  $\bullet$

- Безопасность
- Отличие реализации физического хранения  $\bullet$
- Системные моменты

#### Влияющие на код  $\bullet$

- Collation
- Ограничений объектам БД (типы данных, наименования, индексы)
- Блокировки и hint  $\bullet$
- Отличия в работе временных объектов
- Обращение к другим БД
- Отсутствие встроенного авто-обработчика (pg agent)
- Отличия в языке
- Пакетные скрипты и особенности динамика  $\bullet$
- Отличия в работе хранимых процедур  $\bullet$
- Отличия в работе транзакций
- Триггеры  $\bullet$

## Перенос данных в PG

# Перенос размышления

- Скорость переноса
- Объем данных
- Файлы/блобы в БД
- Состав данных что непосредственно переносим
- Наличие несовместимых/кастомных типов
- Необходимость дозагрузки
- Наличие дополнительного физического пространства
- Сетевой доступ/скорость связи

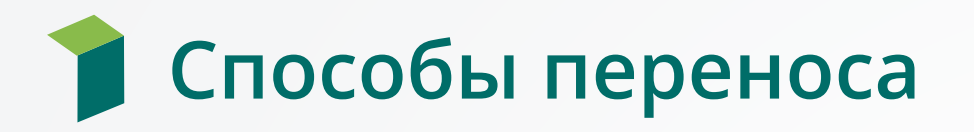

### • Различные утилиты

[https://wiki.postgresql.org/wiki/Converting\\_from\\_other\\_Databases\\_to\\_PostgreSQL#Mic](https://wiki.postgresql.org/wiki/Converting_from_other_Databases_to_PostgreSQL#Microsoft_SQL_Server) rosoft\_SQL\_Server

https://wiki.postgresql.org/wiki/Converting from other Databases to PostgreSQL

- SSIS в MS SQL
- Перелить построчно через кастомное приложение
- Репликация из MS SQL в PG [\(https://www.hagander.net/blog/replicating-from-ms-sql-server-to](https://www.hagander.net/blog/replicating-from-ms-sql-server-to-postgresql-103/)postgresql-103/)
- Экспорт в xml(подобное) вставка и разбор на уровне plpgsql
- Сгенерировать скрипт вставки (insert into .... values(...))
- Создать файл логического бэкапа
- **bcp экспорт- COPY вставка**

## **bcp экспорт- COPY вставка**

- **Плоский файл с разделителями**
- **Формат д.б. совместимый с PG COPY**
- **Загрузка в последовательности ссылочной целостности**
- **Предварительная проверка структуры**

**Что делаем – генератор:**

- **bat файла выгрузки из MS SQL**
	- **Обход требуемых таблиц в последовательности наличия связей**
	- **bcp – select**
	- **Select требуемых полей в текстовом виде совместимом с PG copy**
- **Скрипта загрузки в PG через COPY**
	- **Проверка наличия таблиц**
	- **Соответственно последовательности выгрузки**

### **Генератор полей select – посмотрим код скрипта**

#### **select @export from ms str** = isnull(@export from ms\_str + N', ', N") +

+ case when col.system\_type\_id = 189 then N'1'

when col.system type  $id = 104$  then N'case t.[' + col.name + N'] when 1 then "t" when 0 then "f" else "\N" end'

when col.system\_type\_id in (58, 61) or col.system\_type\_id between 40 and 43 then N'case when t.[' + col.name + N'] is null then "\N" else convert(nvarchar(max), t.[' + col.name + N'], 121) end'

when col.system type  $id = 36$  then N'case when t.[' + col.name + N'] is null then "\N" else lower(convert(nvarchar(40), t.[' + col.name + N'])) end'

when tp.name = 'text' then N'replace(replace(replace(replace(convert(varchar(max), t.[' + col.name + N']), "\'', "\\''), nchar(10), "\n''), nchar(9), "\t"), nchar(9), "\t"), nchar(11), "\v")' when tp.name = 'ntext' then N'replace(replace(replace(replace(convert(nvarchar(max), t.[' + col.name + N']), "\'', "\\''), nchar(10), "\n''), nchar(13), "\t"), nchar(9), "\t"), nchar(11), "\v")' when tp.name like '%text%' or tp.name like '%char%' or tp.name in ('sysname') then N'replace(replace(replace(replace(teplace(t.[' + col.name + N'], "\'', "\\''), nchar(10), "\n"), nchar(13), "\r"), nchar(13), "\r"), nchar(9), ''\t''), nchar(11), ''\v'')'

when tp.name in ('xml') then N'replace(replace(replace(replace(convert(nvarchar(max), t.[' + col.name + N']), "\'', "\\''), nchar(10), "\n''), nchar(13), "\t"), nchar(9), "\t"), nchar(11), "\v")' when tp.name = 'image' then N'''\\'' + stuff(convert(nvarchar(max), convert(varbinary(max), t.[' + col.name + N']), 1), 1, 1, '''')'

```
when tp.name like '%binary' then N'''\\'' + stuff(convert(nvarchar(max), t.[' + col.name + N'], 1), 1, 1, ''')'
```

```
when col.system_type_id = 98 /*sql_variant*/ then N'
```

```
case when sql_variant_property(t.[' + col.name + N'], "BaseType") is null then "(0, ...,)"
```

```
when sql_variant_property(t.[' + col.name + N'], "BaseType'') = "bit" then N''(1," + case t.[' + col.name + N'] when 1 then "t" else "f" end + N",,,,,,)"
```

```
when sql_variant_property(t.[' + col.name + N'], "BaseType'') in ("bigint", "int", "smallint", "tinyint") then N"(2,," + convert(nvarchar(40), t.[' + col.name + N']) + N",,,,,,)"
```

```
....'
```

```
else N'case when t.[' + col.name + N'] is null then ''\N'' else convert(nvarchar(max), t.[' + col.name + N']) end'
```

```
end + N' [' + col.name + N']' + nchar(13)
```

```
, @import_in_pg_str = isnull(@import_in_pg_str + N', ', N'') + N'"' + col.name + N'"'
```
**from** sys.columns col

**inner join** sys.types tp

```
on col.system_type_id = tp.system_type_id
```
**and** col.user\_type\_id = tp.user\_type\_id

**where** col.[object\_id] = @object\_id

**order by** case when tp.name = 'image' or tp.name like '%binary' then 1 else 0 end asc, col.column id asc;

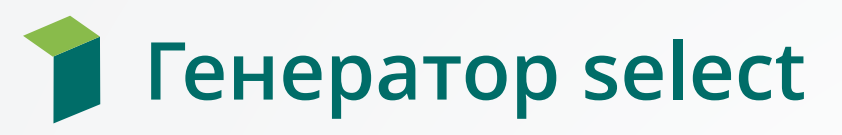

- **timestаmp - 1**
- **bit – 1/0 в t/f**
- **datetime типы – текстовое представление в 121 формат**
- **xml – в текст**
- **Во всех текстовых типах замена служебных символов**

**\ -> \\, [n]char(10) -> \n, [n]char(13) -> \r, [n]char(9) -> \t, [n]char(11) -> \v**

- **null значения - \N**
- **binary типы и image – в текст и первый символ заменен на \\**
- **sql\_variant – анализ свойства BaseType** (sql\_variant\_property(*столбец*, 'BaseType')) **и формирование текстового представления структуры**
- **Остальное как есть**

## Проблемы при работе bcp и сору

### Длинна команды bcp -> сделали набор представлений и экспорт из представления

bcp "select \* from ПРЕДСТАВЛЕНИЕ\_ДЛЯ ВЫГРУЗКИ" queryout ПУТЬ\_К\_ФАЙЛУ.csv -S<br>ИСХОДНЫЙ\_SQL\_SERVER -database\_name ИСХОДНАЯ\_БД -w –T

#### Кодировка файла для загрузки текста  $\bullet$

set client encoding to 'win';

do language plpgsql

\$\$

```
begin
```

```
if exists(select * from pg_class where relname = 'ma6nuya' and relkind = 'r') then
```
truncate table public."таблица" ("Столбец1", ..., "СтолбецТ") restart identity cascade;

сору from 'ПУТЬ\_К ФАЙЛУ\_таблица';

end if;

end;

 $$5;$ 

#### **Пустые строки при работе bcp - \x00**  $\bullet$

Предварительная обработка выгруженных файлов: конвертировать в utf или по быстрому (неявно и не совсем правильно) .ps1 скриптом:

```
function convertFile($filePath){(get-content $filePath) -replace '\x00'," | set-content $filePath}
convertFile("путь к файлу.csv")
```
# Настройка и тестирование PG

### **PG требует значительно более тонкой настройки**

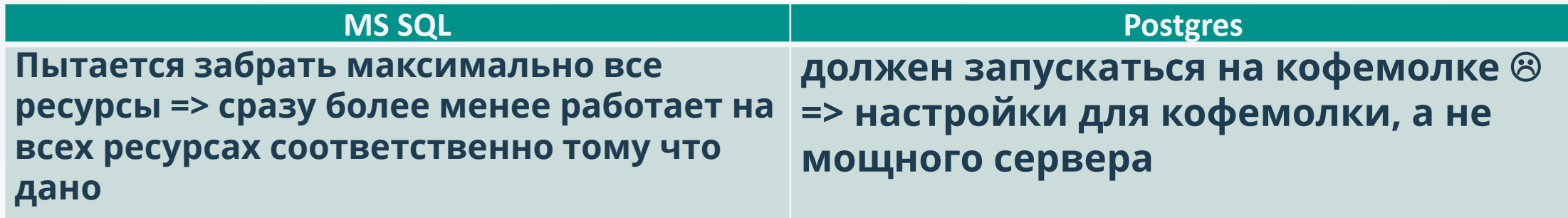

- **Что надо настроить:**
	- **Память (**shared\_buffers, work\_mem, maintenance\_work\_mem и т.д.**)**
	- **Параллелизм(**max\_worker\_processes, ax\_parallel\_workers\_per\_gather и т.д.**)**
	- **Настройки журнала транзакций –Wal+Checkpoint (**wal\_writer\_delay, wal\_writer\_flush\_after и т.д.**)**
	- **Авто-вакуум**
	- **Доступ(pg\_hba.conf)**
- **Основное – их много и могут сильно влиять**

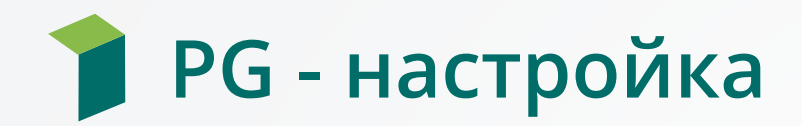

## • **Cybertec PostgreSQL Configurator**

<http://pgconfigurator.cybertec.at/>

• **Рекомендация настроек по результатам живого трафика** (+ плавно к тестированию производительности)

**mamonsu tune**— агент мониторинга для сбора метрики оптимизации (<https://postgrespro.ru/docs/postgrespro/11/mamonsu>)

### **PG – сбор данных о работе системы**

- **Mamonsu** агент мониторинга для сбора метрики оптимизации <https://postgrespro.ru/docs/postgrespro/11/mamonsu>
- **Настройка PG – журналирование длительных запросов**
	- **#log\_min\_duration\_statement**
	- **Красиво посмотреть и проанализировать журнал <http://pgcookbook.ru/article/pgbadger.html>**
- **Модуль auto\_explain - план запроса(<https://postgrespro.ru/docs/postgrespro/11/auto-explain>)**
- **pg\_stat\_statements – статистика по запросам <https://postgrespro.ru/docs/postgrespro/11/pgstatstatements>**
- **PostgreSQL monitoring for Zabbix(на основе PostgreSQL Statistics Collector<https://postgrespro.ru/docs/postgrespro/11/monitoring-stats> ) - статистика по физическим объектам таблицам, индексам и т.д. и по текущим запросам <http://cavaliercoder.com/libzbxpgsql>**

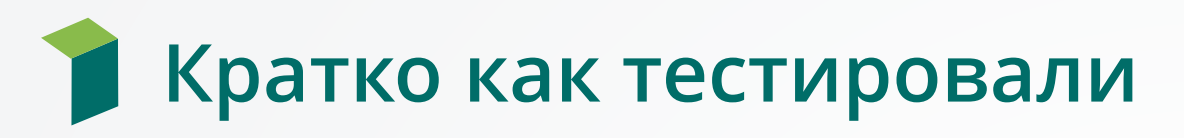

### • MS Visual Studio

- **MS Visual Studio**  $\bullet$ 
	- MS Visual Studio Test Controller для запуска и настройки самих тестов
	- MS Visual Studio Test Agent на каждой машине используемой для генерации нагрузки<br>(подключаются на Test Controller)
- Нагрузка:  $\bullet$ 
	- тестами покрывающим все основные бизнес операции
	- определенное кол-во операций (=тестов) определенного типа в единицу времени
- Тест удачен если: выполнился без ошибок в требуемое время
- > 98% тестов удачны = держим нагрузку
- Оптимизируем:
	- то что начинает падать первым
	- траффик по БД
		- долгие запросы
		- относительно быстрые но если очень много то д.б. сверх быстрыми

# Особенности кода

**S**,

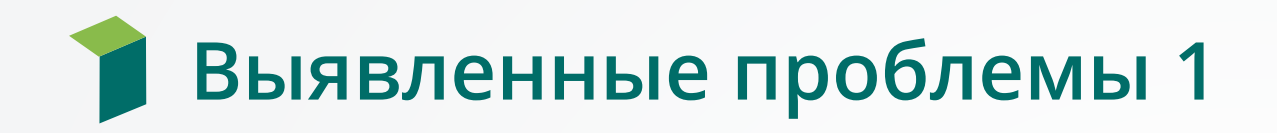

- **Индексы –** *долгие запросы* **=> добавить недостающие по результатам планов**
- **Intersect –** *Не умеет понимать селективность наборов по отдельности и реально объединяет независимо сделанные наборы* **=> переделка на inner join**
- **Join большой таблицы по полю с разной селективностью с малой таблицей с доп. фильтрацией по второй –** *периодический сбой плана причем не повторяется в ручном запуске без нагрузки –* **анализ и переписывание запроса**

## Выявленные проблемы 2

- MS Like <> PG Like, MS Like = PG Similar to
- Доработка sql\_variant
- Очень сильные требования по правильной типизации и использованию алиасов
- Временные таблицы лучше чем решения с массивами. При этом:
	- не пересоздаем

if not is\_temp\_table\_exists ('имя\_таблицы') then create temporary table имя\_таблицы(...);

else

truncate table имя\_таблицы;

end if;

• Analyze имя\_таблицы; после гарантированных изменений данных

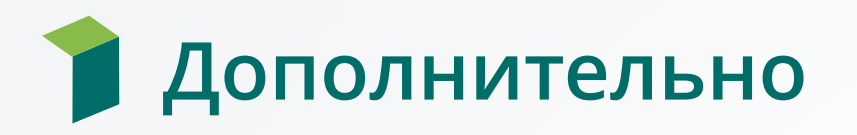

- Передача коллекций из клиентского кода проще и быстрее Select res.Item: нужный тип from unnest(regexp\_split\_to\_array(текстовая\_коллекия\_з начений, 'разделитель')::text[]) res(Item)
- При возврате таблицы (return query) из функции:
	- Выход только return;
	- Return как возврат пустого набора
	- проще делать ветвление по логике и альтернатива union all делать
- Unlogged table как кэши на уровне PG
- returning аналог output into, но только новые значения

### Немного про автоматизацию

- Для ванильного и других pgAgent
	- Связан с БД
	- Как вариант поставить в основную и ходить через dblink/foreign table
- Postgres Professional
	- create extension pgpro\_scheduler;

alter system set schedule.enabled = on;

• Расписание на основе cron

select id from schedule.get\_cron() where name = job\_name limit 1 into job\_id;

if job\_id  $>= 0$  then perform schedule.drop\_job(job\_id); end if;

perform schedule.create\_job(format('{"commands": "select %s();", "cron": "0 2 \* \* \*", "name": "%s"}', 'какая-то функция pg', '"', '\"'), job\_name)::jsonb);

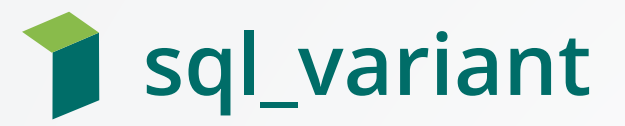

### **MS SQL - sql\_variant:**

- Произвольный тип
- **Индексируется**
- Самостоятельно определяет тип при вставке/возврате/сравнениях
- При авто-сравнении с не приводимым типом exception

### Postgres - прямой замены нет

- Что можно сделать:
	- Text + столбец для типизации => проблемы неоднозначного поиска
	- Расширение собственный тип => сложность создания/установки/поддержки
- create type sql\_variant as (type smallint, bl boolean, i bigint, guid uuid, fl float, dc numeric, dt timestamp, txt text, img bytea);
	- На уровне клиентского кода как передать и выдавать (MapComposite для пользовательских типов)
	- Как искать и сравнивать (функциональные индексы)  $\bullet$
	- Сделать функции и операторы сравнения
	- Функция приведения к тестовому ВИДУ

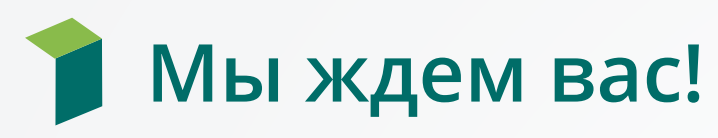

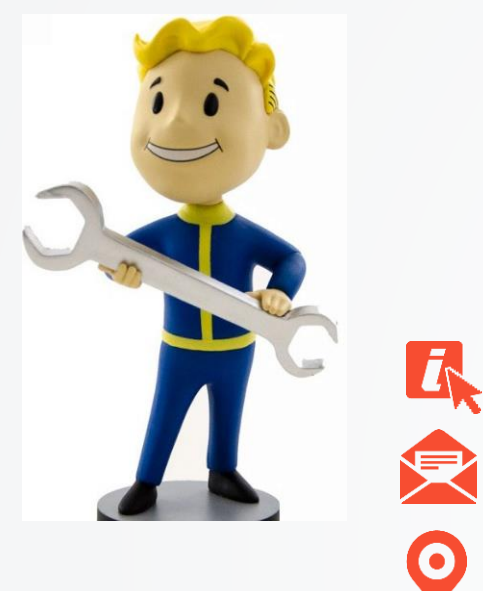

### Вопросы!!!

### [www.digdes.ru](http://www.digdes.ru/)

[info@digdes.com](mailto:info@digdes.com)

### **Санкт-Петербург**

наб. реки Смоленки, д. 33 телефон: +7 812 346 58 33

### **Москва**

Варшавское шоссе, д. 36, стр. 8 телефон: +7 499 788 74 94

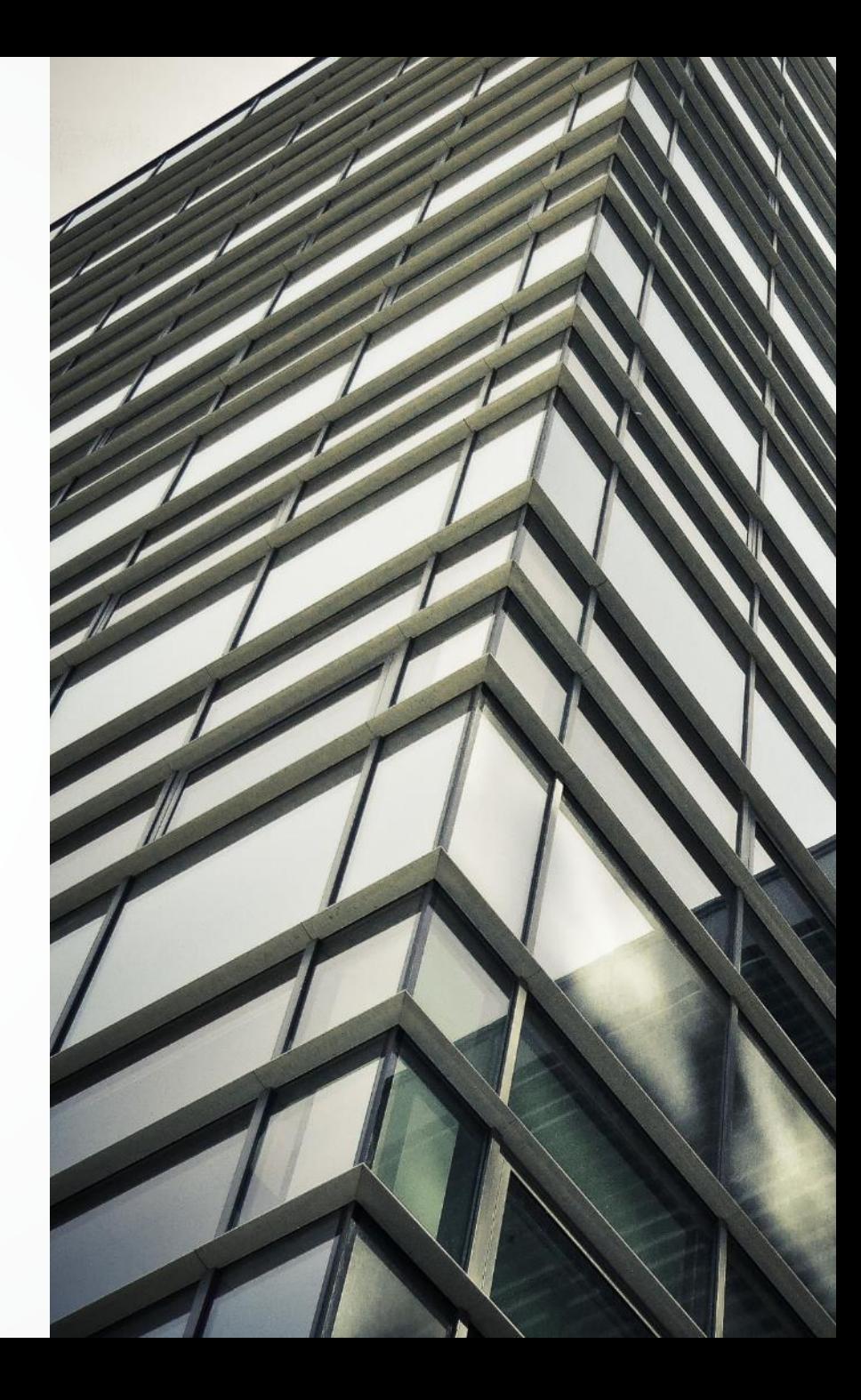